# **BoycottAgent**

**Boykottlisten-Abgleich in SAPTM R/3TM**

### **AUSGANGSSITUATION**

Die Bekämpfung des Terrorismus hat durch die politischen Entwicklungen der letzten Jahre eine herausragende Bedeutung erlangt. Aus diesem Grund veröffentlichen Regierungen regelmäßig so genannte Negativ- bzw. Boykottlisten. Diese verbieten jede Art von Geschäftsbeziehung mit den darin benannten Personen, Gruppen und Organisationen (EU-Richtlinie VO (EG) Nr. 881/2002 des Rates vom 27. Mai 2002 und VO (EG) Nr. 951/2002 des Rates vom 3. Juni 2002). Verstößt ein Unternehmen gegen diese Auflagen, hat dies nicht nur strafrechtliche Folgen. Der damit einhergehende Imageverlust könnte verheerende Auswirkungen auf die weiteren Geschäftsentwicklungen haben. Um dies zu vermeiden, entsteht bei Unternehmen ein erhöhter Prüfaufwand, was wiederum zu einem Anstieg nicht wertschöpfender Tätigkeiten führt. Da die Zahl der sanktionierten Namen weltweit die Tausendermarke erreicht hat und täglich wächst, ist eine manuelle Prüfung aus Zeit- und Kostengründen nicht sinnvoll. Es muss eine Lösung geschaffen werden, die einen regelmäßigen, zügigen und effektiven Datenabgleich der Boykottlisten gegen die Datenbestände des eigenen Unternehmens ermöglicht. Hiervon betroffen sind neben der Rüstungsindustrie auch Branchen wie Banken, Versicherungen, Chemie, Pharma oder Anlagenbau.

### **LÖSUNG**

BilutionS hat mit dem BoycottAgent eine in SAP vollständig integrierte Business Solution entwickelt. Sie ermöglicht einen komfortablen, flexiblen und automatisierten Abgleich der gespeicherten SAP Stamm- und Bewegungsdaten, z.B. Faktura- oder Rechnungswesenbelege, gegen die Boykottlisten der EU und den USA. Diese Prüfungen finden sowohl online bei der Datenerfassung als auch periodisch über automatisierte Programmläufe statt. Mitarbeiter und Unternehmen werden somit entlastet und mögliche Fehlerquellen reduziert. Der BoycottAgent kann mittels entsprechender Customizing-Funktionalität auf kundenindividuelle Bedürfnisse angepasst werden.

BILUTIONS improve business + create perspectives

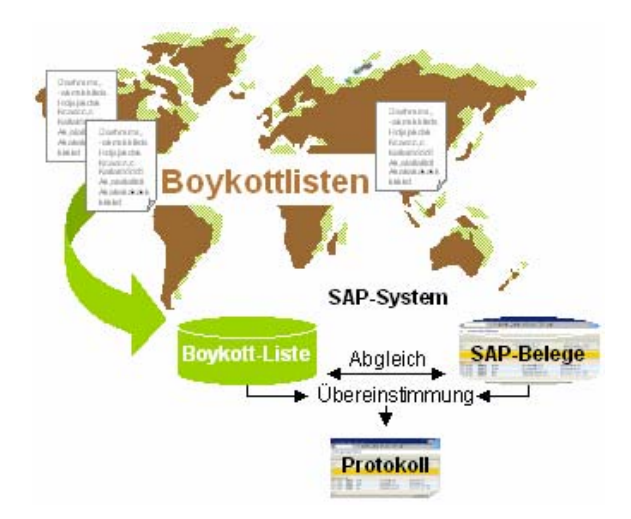

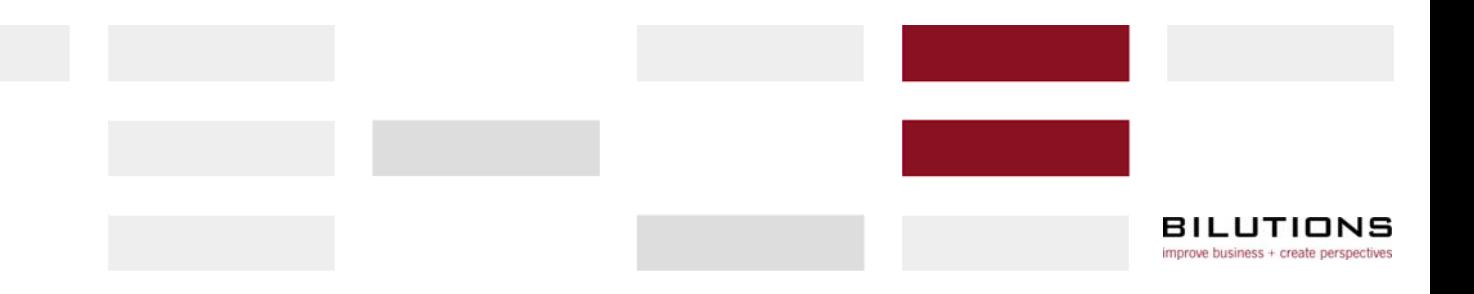

#### **FUNKTIONEN**

Der BoycottAgent unterstützt und automatisiert den Prozess des Negativlisten-Abgleichs:

 Er bietet die Möglichkeit verschiedene Sanktionslisten automatisiert einzulesen. Hierfür stehen standardisierte Schnittstellen zur Verfügung. Unterstützt werden dabei die von der EU-Kommission herausgegebenen Verordnungs-Blätter, die durch das OAFC (Office of Foreign Assets Control) zur Verfügung gestellte *"Specially Designated Nationals (SDN) and Blocked Persons"* Liste, die *"Denied Persons List"* des Commerce Departments sowie die Sanktionsliste des Bundesanzeigers. Durch das automatisierte Einlesen wird der manuelle Erfassungs- und Bearbeitungsaufwand minimiert. Übertragungsfehler bei der Erfassung und Änderungen der Boykottlisten entfallen. Mit Hilfe des BoycottAgent können auch unternehmensinterne "Negativlisten" verarbeitet werden, soweit diese bestimmten Dateiformaten entsprechen.

 Im Rahmen unterschiedlicher SAP Standardtransaktionen findet mit Hilfe des BoycottAgent bereits bei der Erfassung eine Online-Prüfung der Adressdaten gegen die eingelesenen Boykottlisten statt. Bei Übereinstimmungen werden entsprechende Warnungen ausgegeben. Der Mitarbeiter erkennt somit sofort einen drohenden Boykottlistenverstoß und kann entsprechend reagieren, indem er z.B. eine zentrale Auftrags- oder Liefersperre aktiviert. Zu den unterstützten Standardtransaktionen zählen:

- Anlegen und Ändern von Debitoren und Kreditorenstammsätzen
- Manuelles Erfassen von Adressen in SD-Aufträgen
- Manuelles Erfassen von Adressen in SD-Lieferscheinen
- Manuelles Erfassen von Adressen in Bestellungen
- Erfassen von FI-CPD Belegen

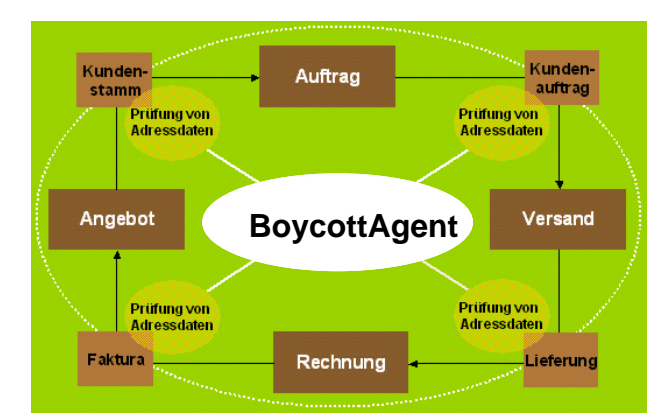

Abb.1: Prüfung bei unterschiedlichen Transaktionen

 Nicht nur beim Erfassen oder Ändern von Adressdaten können verdächtige Einträge identifiziert werden. Mit dem BoycottAgent kann darüber hinaus eine Prüfung auf bereits vorhandene Stammund Bewegungsdaten erfolgen. Diese kann auf Wunsch auch als automatisierter Programmlauf eingeplant werden. Hierdurch können Wartezeiten verringert und Systembelastungen minimiert werden.

 Der BoycottAgent vergleicht Adressen der an einer Geschäftstransaktion beteiligten Person oder Organisation mit den Einträgen in den eingelesenen Boykottlisten. Dieser Adressabgleich kann mittels entsprechender Customizing-Funktionalität auf kundenindividuelle Bedürfnisse angepasst werden. Außerdem stehen zahlreiche Selektionskriterien zur Verfügung. Darüber hinaus besteht die Möglichkeit zu einer Ähnlichkeitsprüfung, was gerade bei unterschiedlichen Schreibweisen oder Fehleingaben im System sehr hilfreich sein kann.

 Alle verdächtigen Geschäftspartner werden nach Abgleich der Daten in Form einer interaktiven Liste am Bildschirm ausgegeben. Von hier aus kann der Mitarbeiter weitere Bearbeitungsschritte einleiten - z.B. kritische Adressen als unkritisch markieren wenn diese künftig nicht mehr in die Prüfung mit einbezogen werden sollen. Darüber hinaus kann das Layout dieser Liste benutzerspezifisch gestaltet werden.

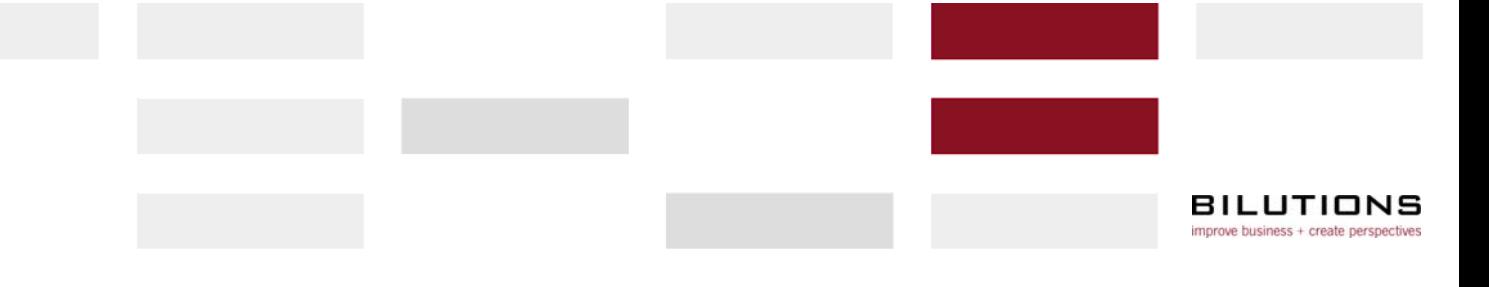

 Alle überprüften Daten werden protokolliert und können archiviert<sup>1</sup> werden. Hierdurch wird nicht nur ein Nachweis über die ordnungsgemäße Prüfung erbracht, vielmehr werden auch die zur Zeit der Prüfung geltenden Verordnungen und Listen dokumentiert. Damit kann ein nicht schuldhaftes Verhalten des Mitarbeiters bzw. des Unternehmens nachvollzogen werden.

## **NUTZEN FÜR IHR UNTERNEHMEN**

Die Vorteile, die durch die Nutzung des BilutionS BoycottAgent entstehen, sind vielfältig:

- Automatischer und zuverlässiger Abgleich von Geschäftspartnern gegen nationale und internationale Boykottlisten
- Geschäftstätigkeiten mit zweifelhaften Personen oder Organisationen werden von Anfang an ausgeschlossen
- Vermeiden von Haftungs- und Strafbarkeitsrisiken
- Drohender Imageverlust des Unternehmens durch die Zusammenarbeit mit einer in der Boykottliste benannten Person oder Organisation wird vermieden
- Nachweis von präventiven Maßnahmen zur Verhinderung von unerlaubten Geschäften
- Zeit- und Kostenreduktion durch den automatisierten Abgleich der Daten
- Möglichkeit der Prüfung mehrerer Listen gleichzeitig
- Möglichkeit der zentralen Prüfung von Stamm- und Bewegungsdaten
- Anpassungsfähigkeit des BoycottAgent auf unternehmensinterne Bedürfnisse

BilutionS GmbH Bürgermeister-Neff-Str. 4 68519 Viernheim info@bilutions.biz

 $\overline{a}$ 

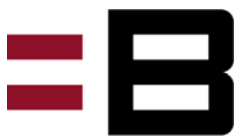

<sup>&</sup>lt;sup>1</sup> setzt den Einsatz einer Archivierungssoftware voraus

SAP und R/3 sind eingetragene Marken der SAP AG in Deutschland und anderen Ländern weltweit.